## **The New Canvas Gradebook**

The New Gradebook, which will be enabled by Fall 2019, has new features to make it easier to use, sort, and navigate. Below are some of the major features in a side-by-side comparison with the current Gradebook. The full feature comparison can be found [here,](https://community.canvaslms.com/docs/DOC-16035-functionality-comparison-current-vs-new-canvas-gradebook) and the [Harvard Wiki](https://wiki.harvard.edu/confluence/pages/viewpage.action?spaceKey=pr&title=New+Gradebook) has additional links to resources that outline and explain the upcoming changes.

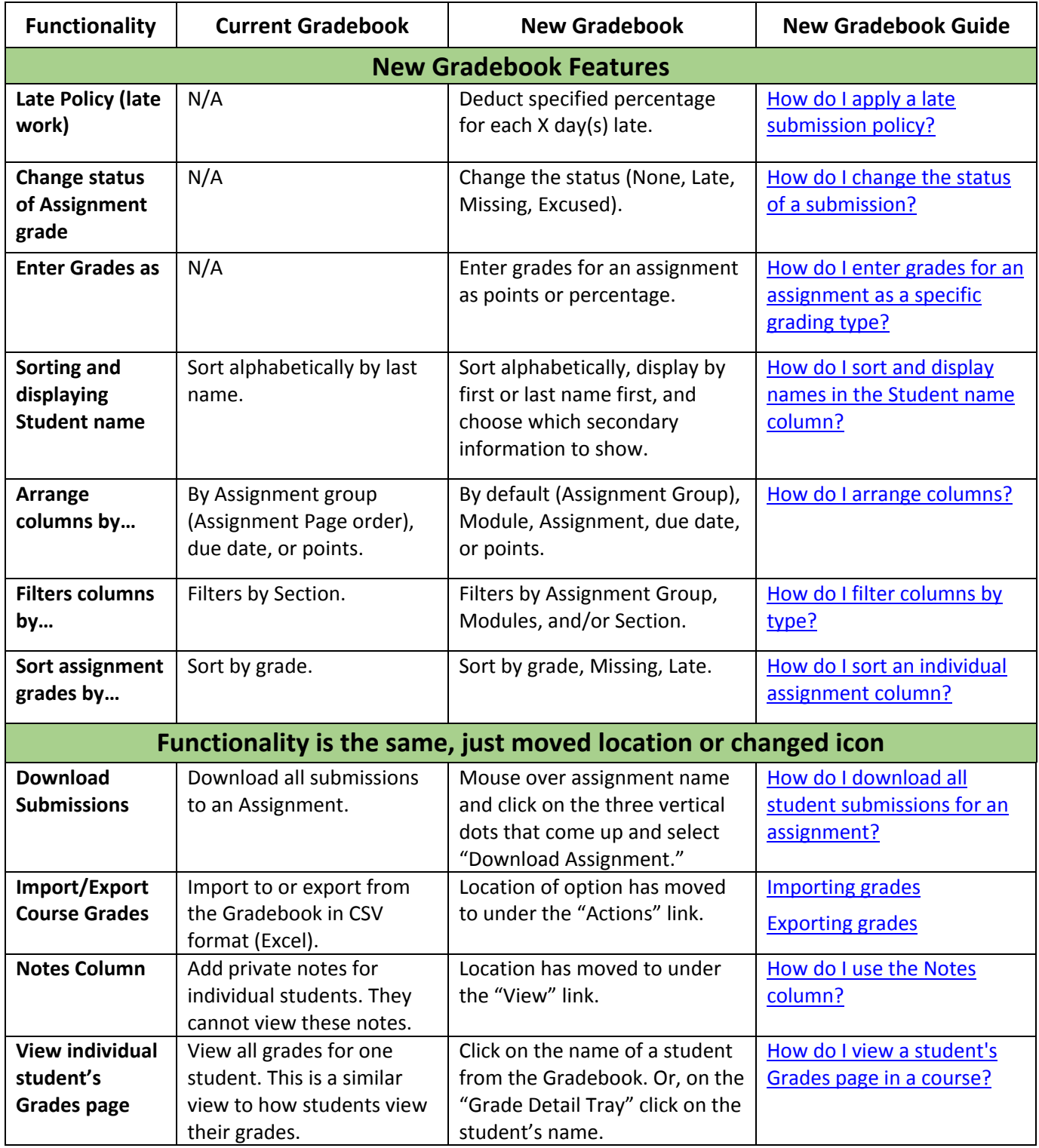